# **GUJARAT TECHNOLOGICAL UNIVERSITY**

## CHEMICAL ENGINEERING (COMPUTER AIDED PROCESS DESIGN) (16) ADVANCED COMPUTATIONAL TECHNIQUES FOR RESEARCH LAB **SUBJECT CODE**: 2711604 SEMESTER: I

#### **Type of course:** Major Elective-I (M.E.CAPD)

#### **Prerequisite: --**

#### **Rationale: --**

#### **Teaching and Examination Scheme:**

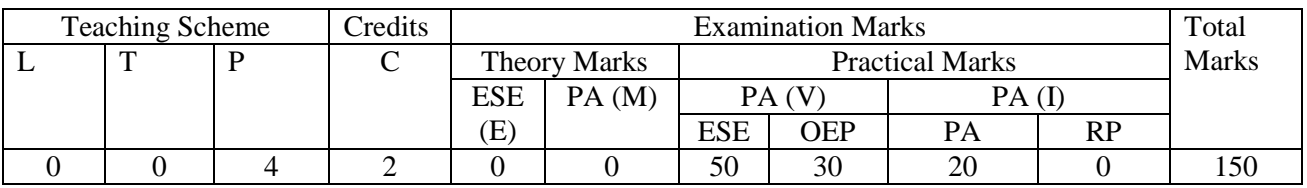

#### **Content:**

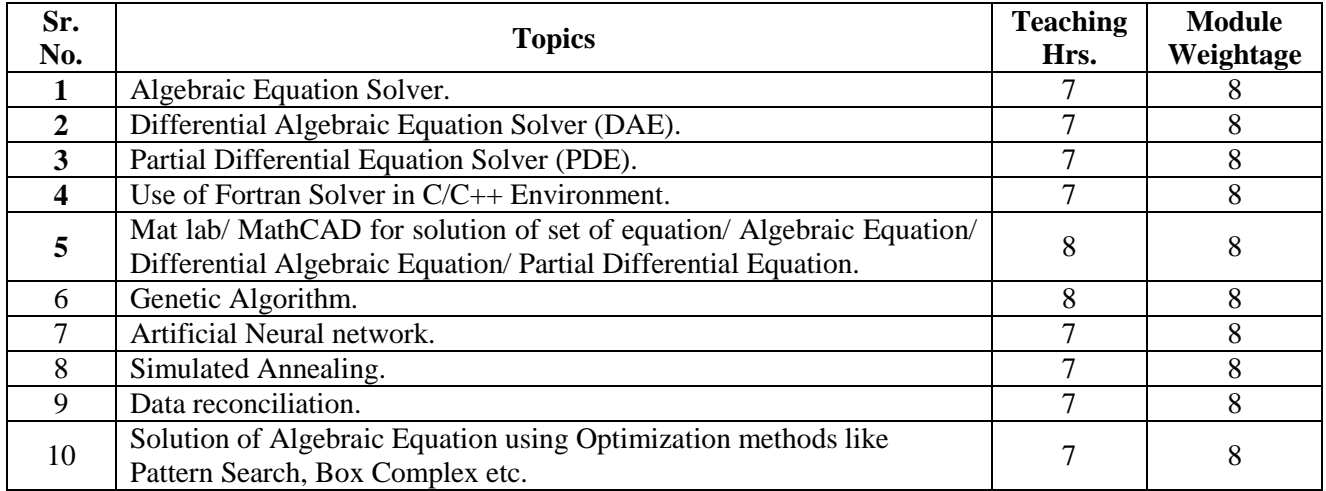

#### **Course Outcome:**

After learning the course the students should be able to:

- 1. Solve Algebraic Equation &Differential Algebraic Equation & Partial Differential Equation.
- 2. Learn the use of Fortran Solver in C/C++ Environment.
- 3. Use Mat Lab & MathCAD for Solution of Algebraic Equation &Differential Algebraic Equation & Partial Differential Equation.
- 4. Learn  $&$  Develop the Genetic Algorithm  $&$  its application for Chemical Engineering.
- 5. Learn & Develop the Artificial Neural network & its application for Chemical Engineering.
- 6. Solution of Algebraic Equation using Optimization methods like Pattern Search, Box Complex etc.
- 7. Learn about Simulated Annealing & Data reconciliation .

#### **List of Experiments:**

Practicals based on above topics.

#### **Open Ended Problems:**

- 1. Genetic Algorithm Application in chemical Engineering.
- 2. Application of Artificial Neural Network in Chemical Engineering.
- 3. Multi Objective Optimization in Chemical Engineering

#### **Major Equipments:**

Different Softwares

### **List of Open Source Software/learning website:**

- www.marblesoftwaresolutions.com/AlgebraSolver/
- www.mathworks.in/products/matlab
- software.ncsu.edu/vendor/mathworks-matlab/package/matlab
- [www.ptc.com/product/](http://www.ptc.com/product/mathcad/)**mathcad**/
- [www.sigma-research.com/bookshelf/rtthinks.htm](http://www.sigma-research.com/bookshelf/rtthinks.htm)
- [www.cs.cmu.edu/afs/cs/project/ai-repository/ai/areas/](http://www.cs.cmu.edu/afs/cs/project/ai-repository/ai/areas/genetic/.../0.html)**genetic**/.../0.html
- [www.mathworks.in/discovery/](http://www.mathworks.in/discovery/simulated-annealing.html)**simulated**-**annealing**.html